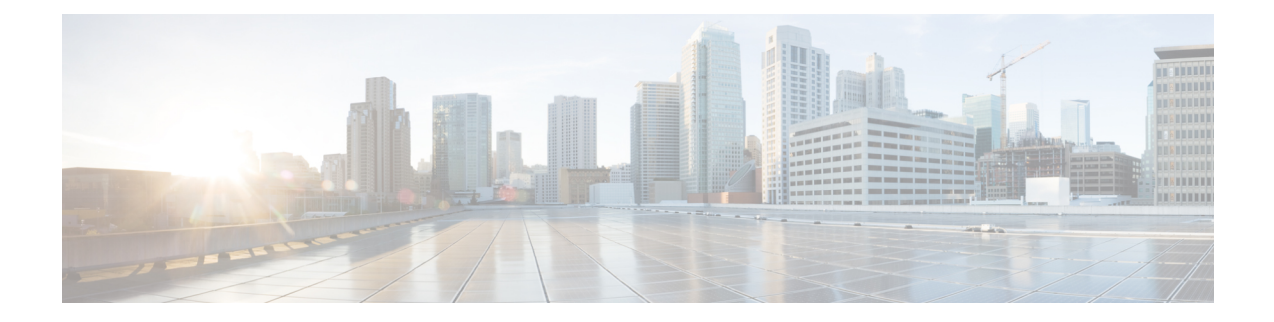

# **APIC - L4-L7 Services - Device Operations**

This chapter contains the following sections:

- Add Cluster [Interface](#page-1-0) to L4-L7 in APIC, on page 2
- Add [Concrete](#page-3-0) Device to L4-L7 in APIC, on page 4
- Add Interface to [Concrete](#page-4-0) Device in APIC, on page 5
- Add Logical [Interface](#page-6-0) to L4-L7 in APIC, on page 7
- Add Subnet to Cluster [Interface](#page-7-0) Context in APIC, on page 8
- Add Virtual IP Address to Logical [Interface](#page-9-0) in APIC, on page 10
- [Configure](#page-10-0) APIC Port Channel Members To L4 L7 Device, on page 11
- [Configure](#page-11-0) Failover For ASA in APIC, on page 12
- Create APIC Cluster [Interface](#page-13-0) Context, on page 14
- Create APIC Logical Device [Context,](#page-15-0) on page 16
- Create L4-L7 [Devices](#page-16-0) in APIC, on page 17
- Delete APIC Cluster [Interface](#page-18-0) Context, on page 19
- Delete APIC Logical Device [Context,](#page-19-0) on page 20
- Delete Failover [Configuration](#page-20-0) For ASA in APIC, on page 21
- Delete [Imported](#page-21-0) L4-L7 Device from APIC, on page 22
- Delete L4-L7 [Device](#page-22-0) in APIC, on page 23
- Delete Port Channel [Members](#page-23-0) From L4 L7 Device in APIC, on page 24
- Export L4-L7 [Device](#page-24-0) in APIC, on page 25
- Remove Cluster [Interface](#page-25-0) from L4-L7 in APIC, on page 26
- Remove [Concrete](#page-26-0) Device from L4-L7 in APIC, on page 27
- Remove Interface from [Concrete](#page-27-0) Device in APIC, on page 28
- Remove Subnet from Cluster [Interface](#page-28-0) Context in APIC, on page 29
- Remove Virtual IP Address from Logical [Interface](#page-29-0) in APIC, on page 30

# <span id="page-1-0"></span>**Add Cluster Interface to L4-L7 in APIC**

#### **Summary**

Add cluster interface details like name, path, and logical interface to a L4-L7.

### **Description**

This task adds cluster interface details like name, path, and logical interface to an L4-L7 on the APIC controller.

## **Inputs**

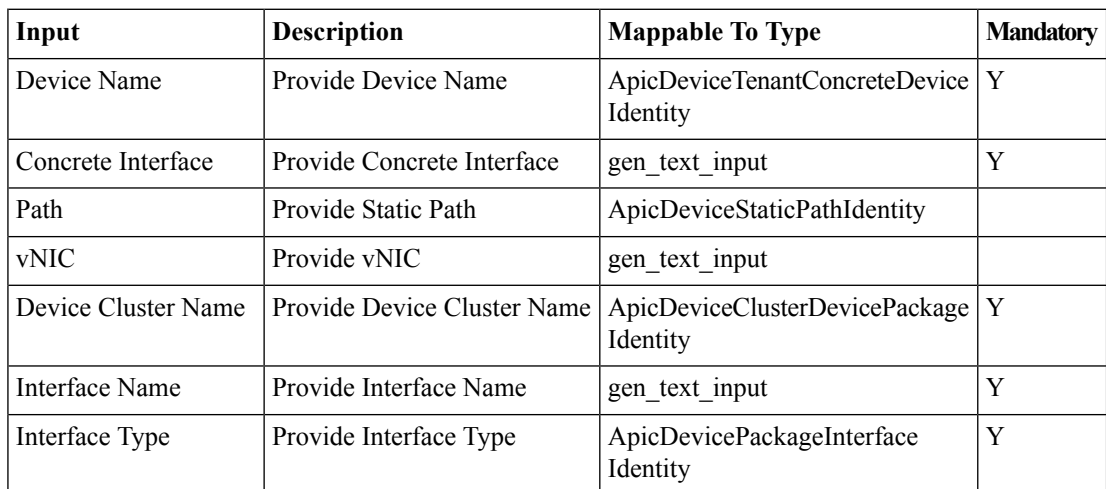

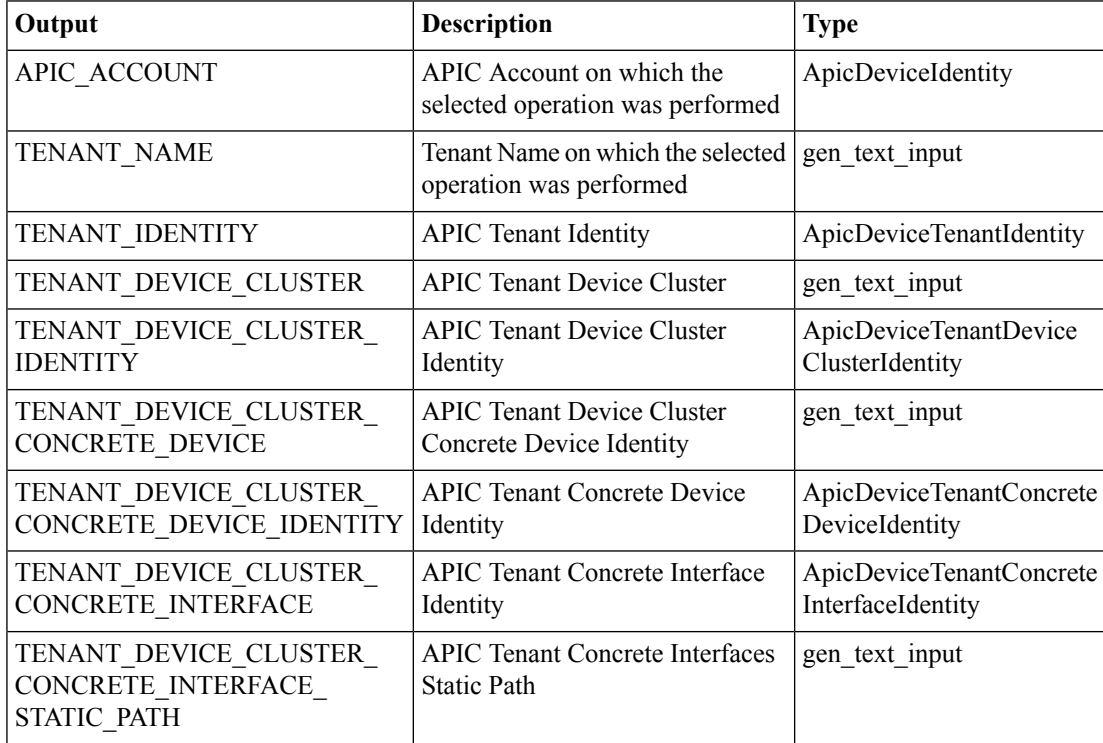

 $\mathbf l$ 

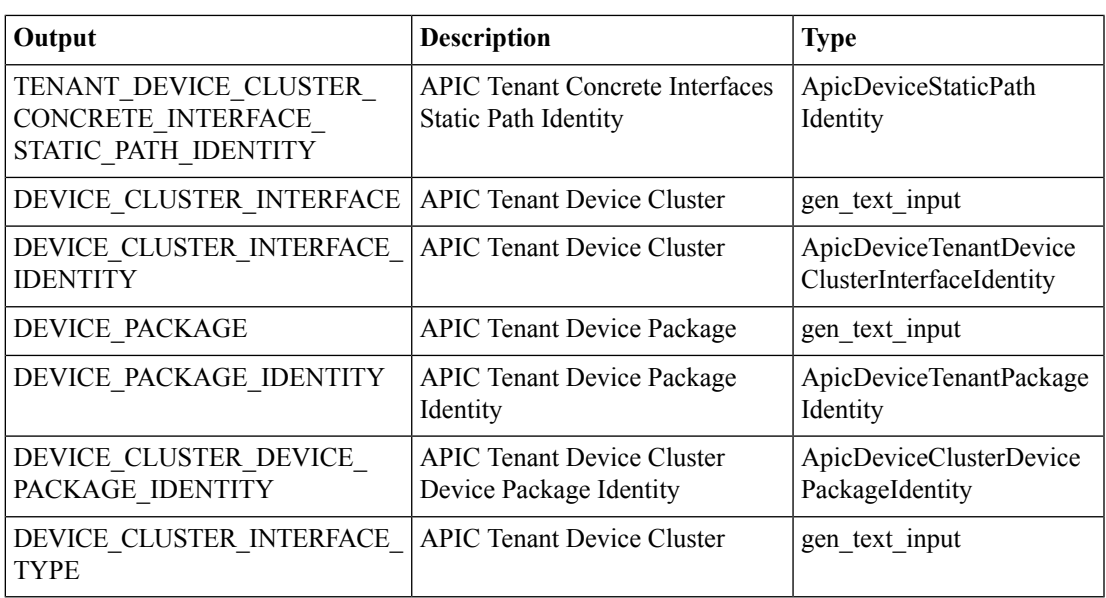

## <span id="page-3-0"></span>**Add Concrete Device to L4-L7 in APIC**

#### **Summary**

Add Concrete Device to L4-L7 in APIC.

## **Description**

This task adds a concrete device to L4-L7 on the APIC controller.

### **Inputs**

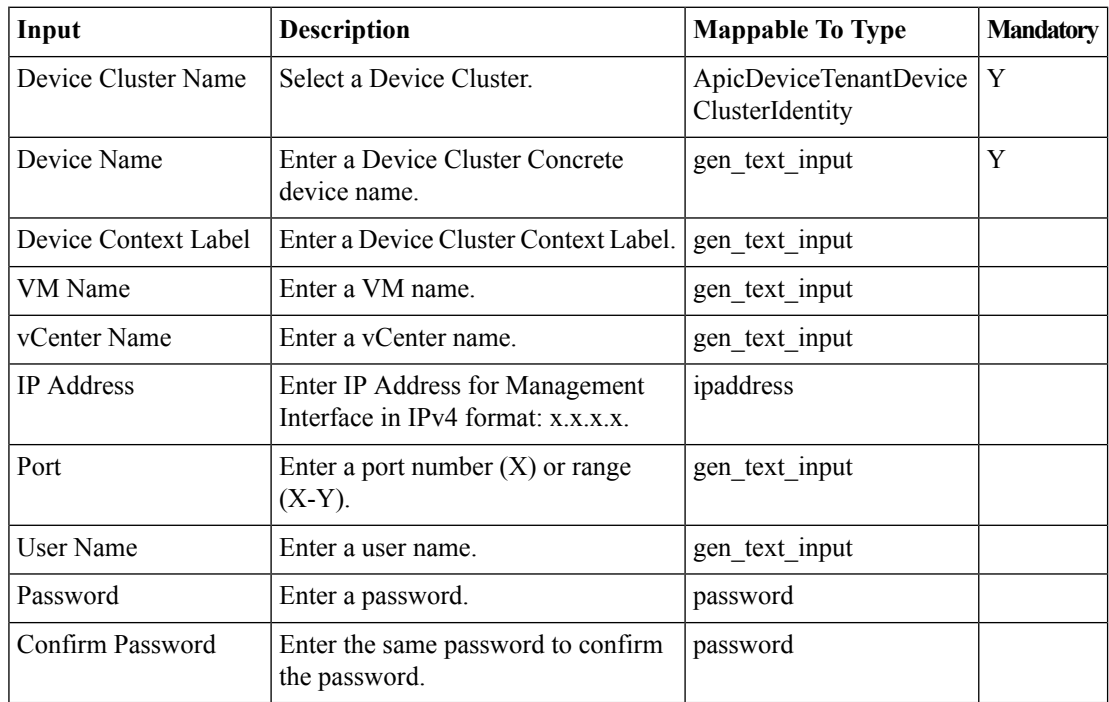

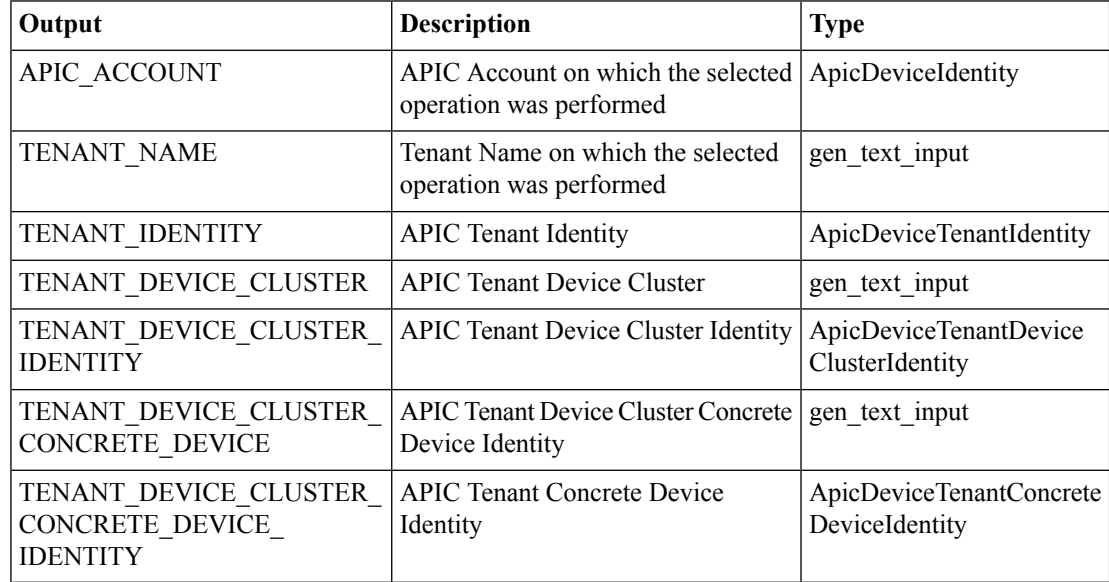

## <span id="page-4-0"></span>**Add Interface to Concrete Device in APIC**

#### **Summary**

Add interface details like name, path, and logical interface to a concrete device.

#### **Description**

This task adds interface details like name, path, and logical interface to a concrete device that is part of a device cluster.

## **Inputs**

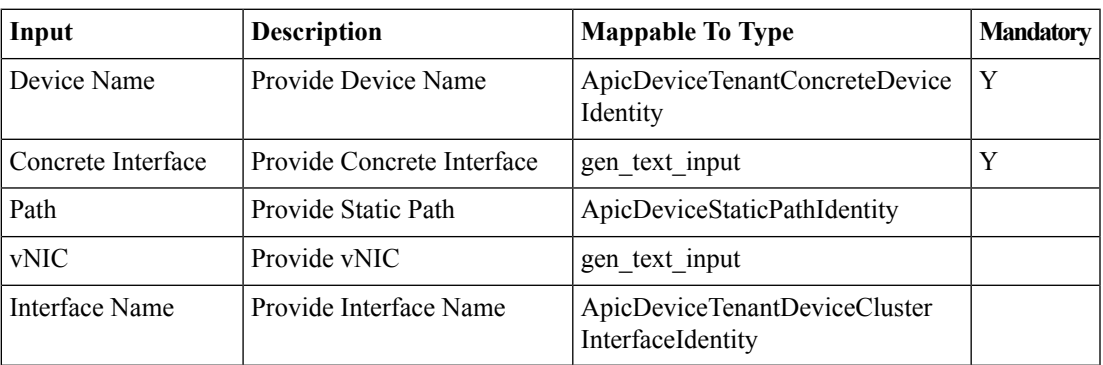

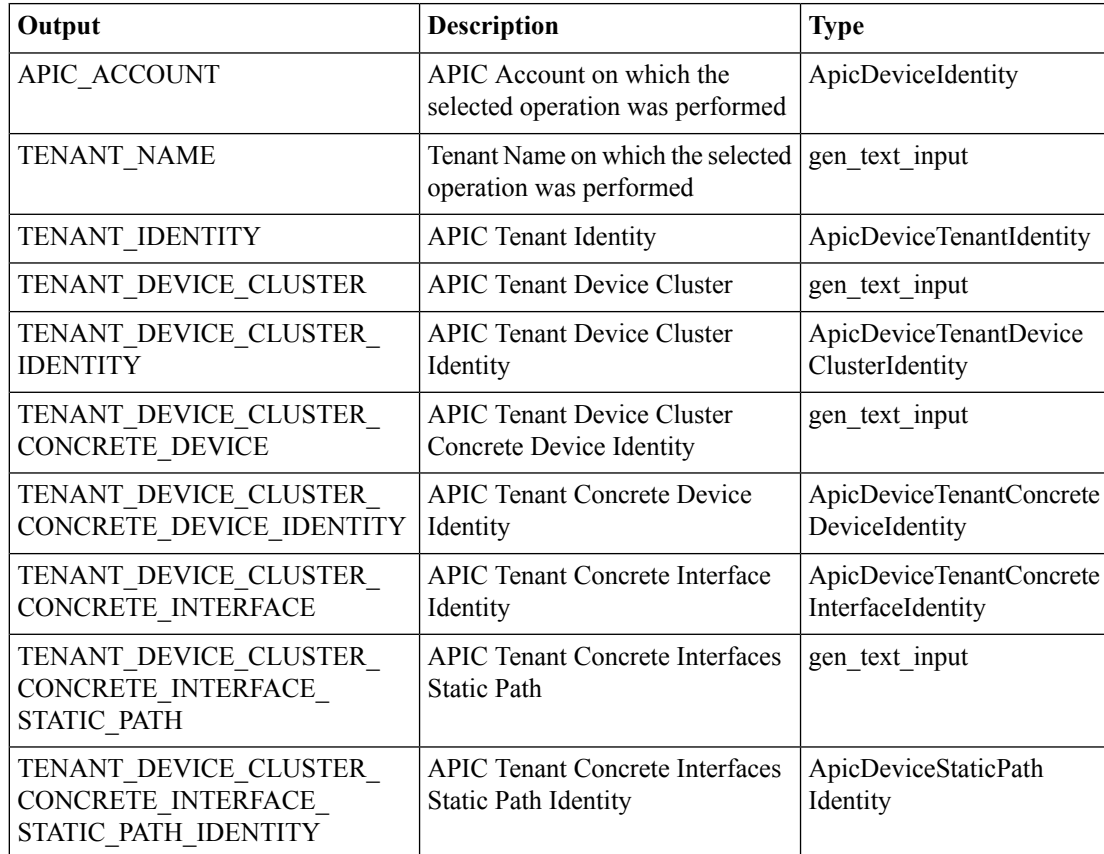

I

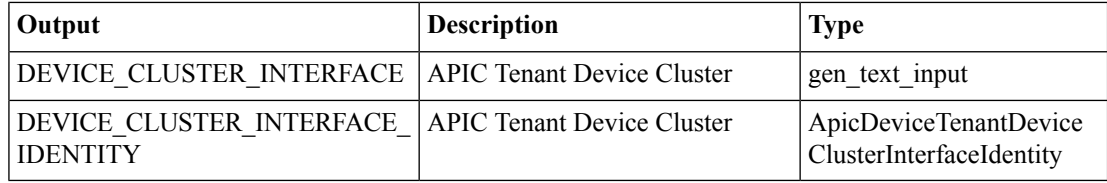

# <span id="page-6-0"></span>**Add Logical Interface to L4-L7 in APIC**

## **Summary**

Add Logical Interface to L4-L7 in APIC.

## **Description**

This task adds a logical interface to an L4-L7 on the APIC controller.

### **Inputs**

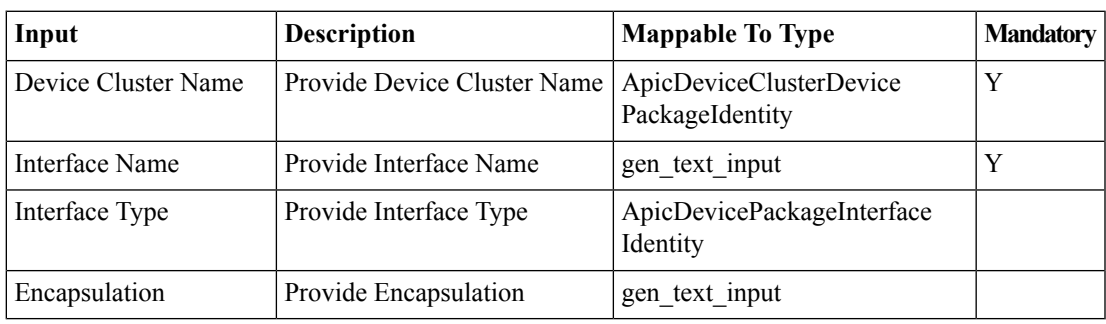

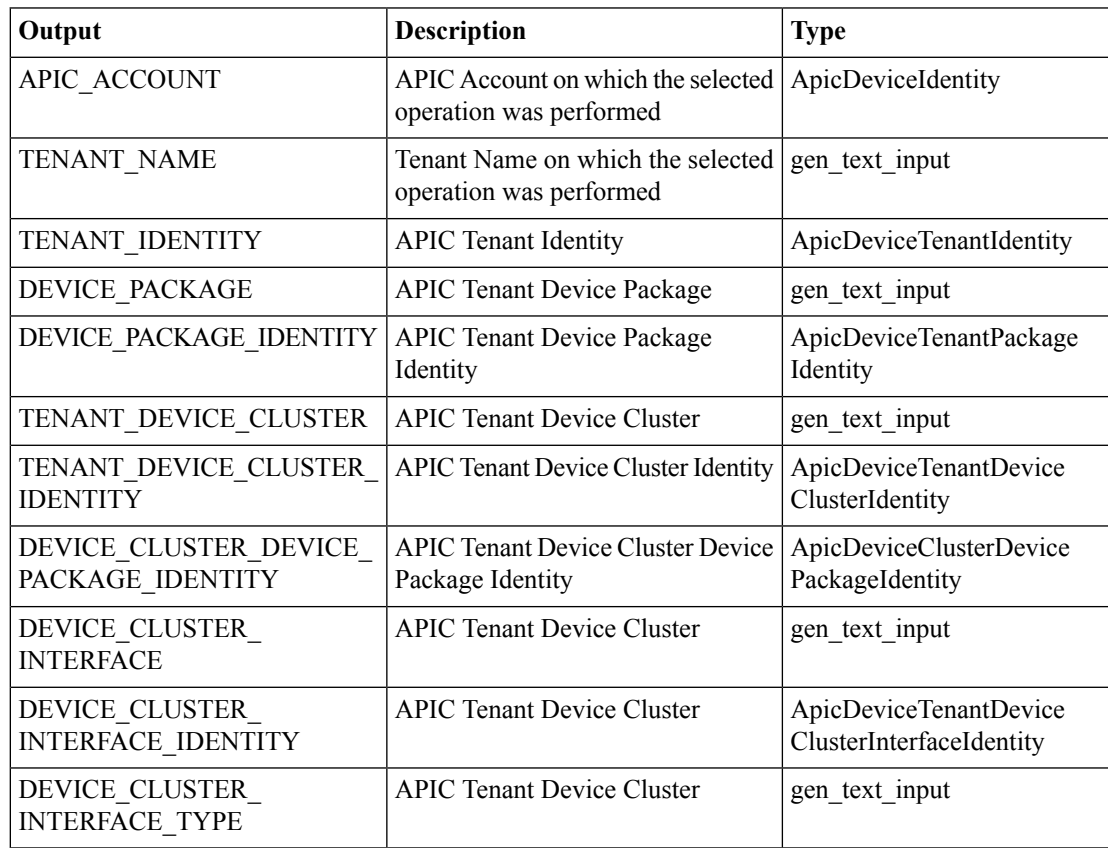

## <span id="page-7-0"></span>**Add Subnet to Cluster Interface Context in APIC**

#### **Summary**

Add Subnet to Cluster Interface Context in APIC.

#### **Description**

This task adds a subnet to the cluster interface context on the APIC controller.

#### **Inputs**

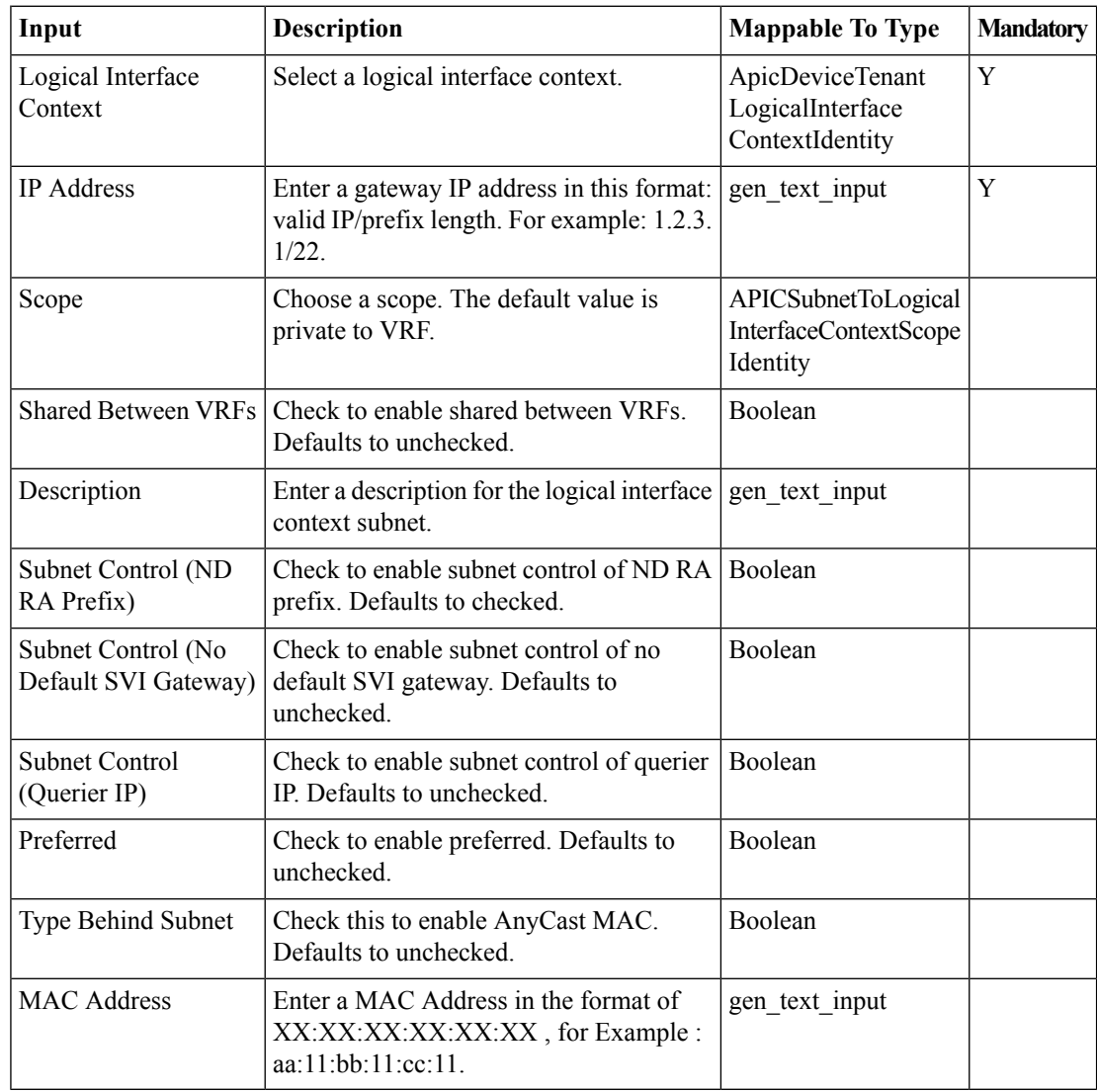

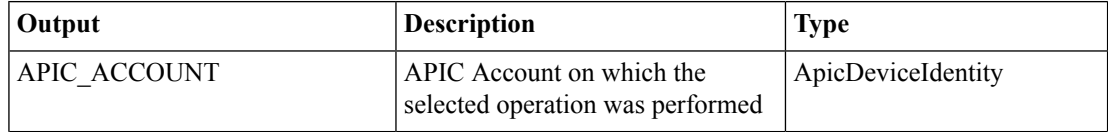

I

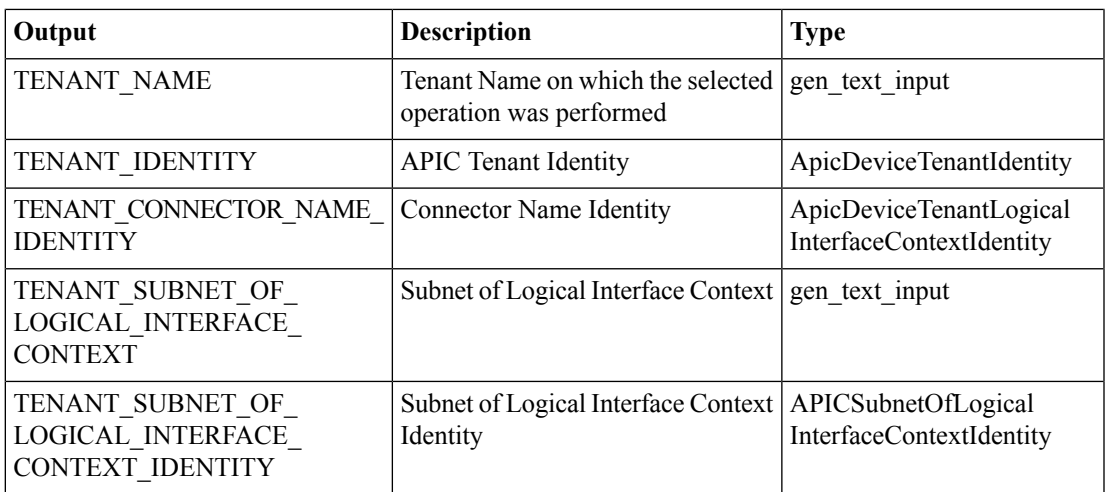

# <span id="page-9-0"></span>**Add Virtual IP Address to Logical Interface in APIC**

#### **Summary**

Add Virtual IP Address to Logical Interface in APIC.

#### **Description**

This task adds a virtual IP Address to a logical interface on the APIC controller.

## **Inputs**

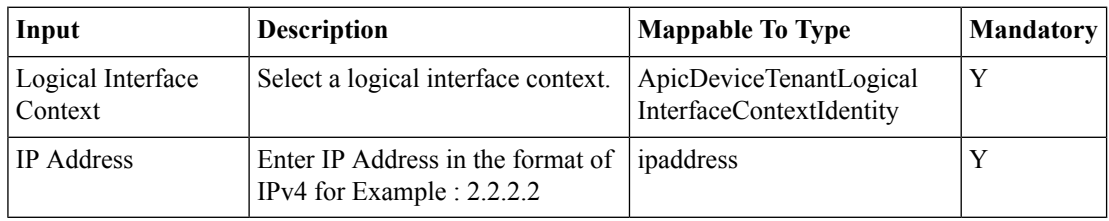

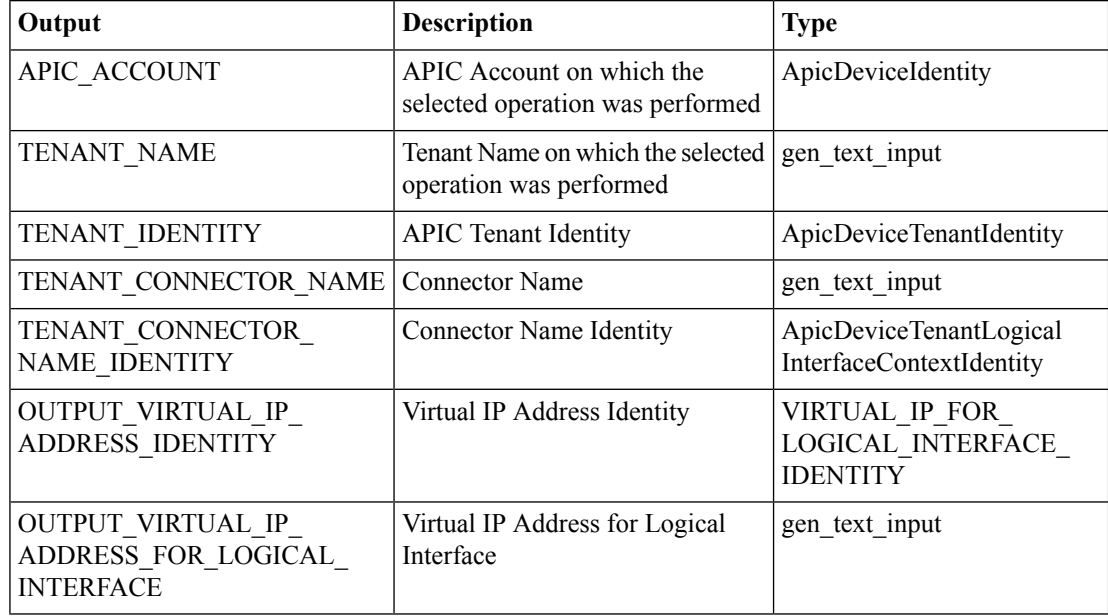

# <span id="page-10-0"></span>**Configure APIC Port Channel Members To L4 L7 Device**

#### **Summary**

Configure port channel members to an L4-L7 device.

#### **Description**

This task configures port channel members to an L4-L7 device on the APIC controller.

### **Inputs**

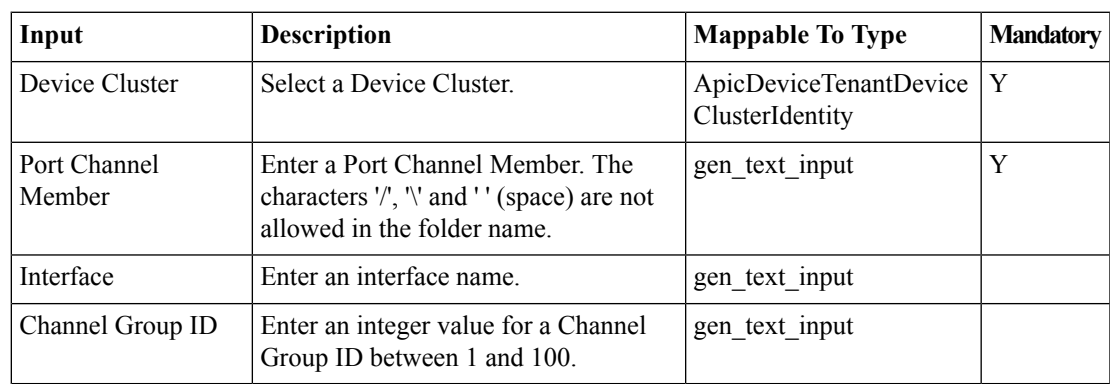

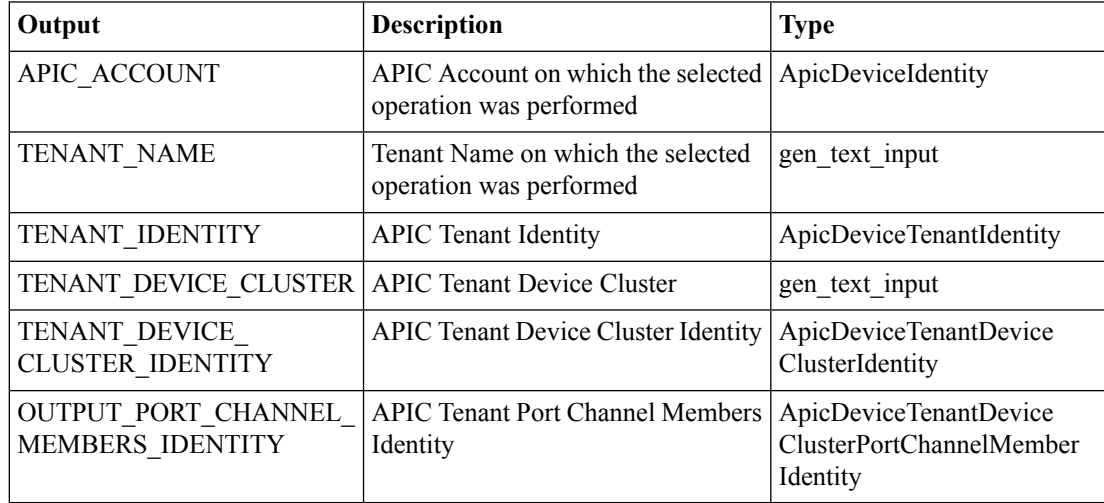

# <span id="page-11-0"></span>**Configure Failover For ASA in APIC**

#### **Summary**

Configure failover for an ASA security device.

### **Description**

This task configures failover for an ASA device on the APIC Controller. Input includes a device cluster device name.

### **Inputs**

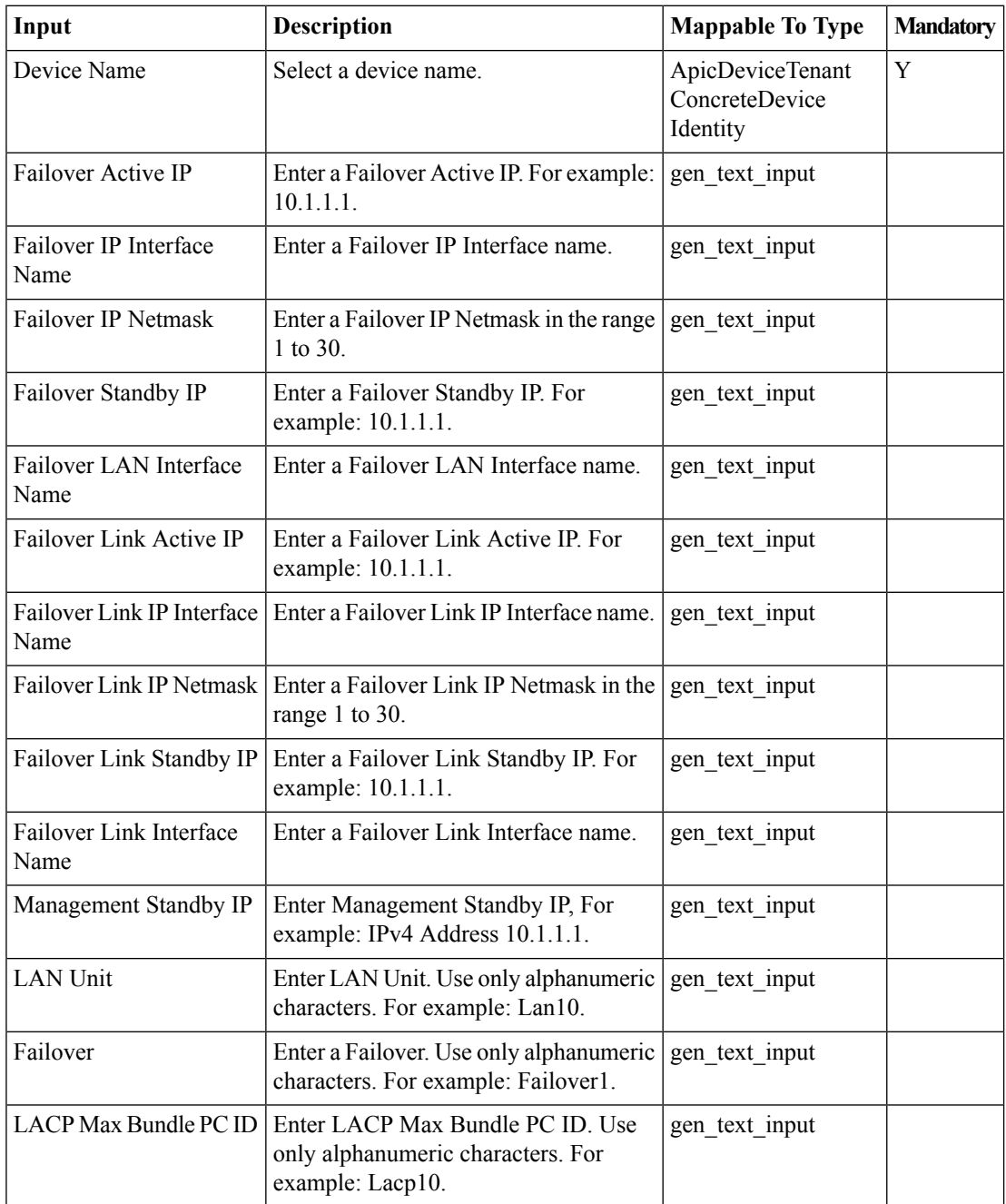

 $\mathbf l$ 

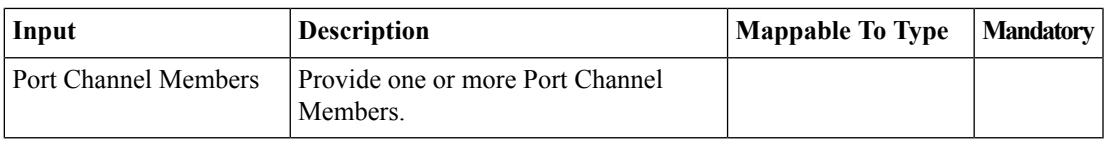

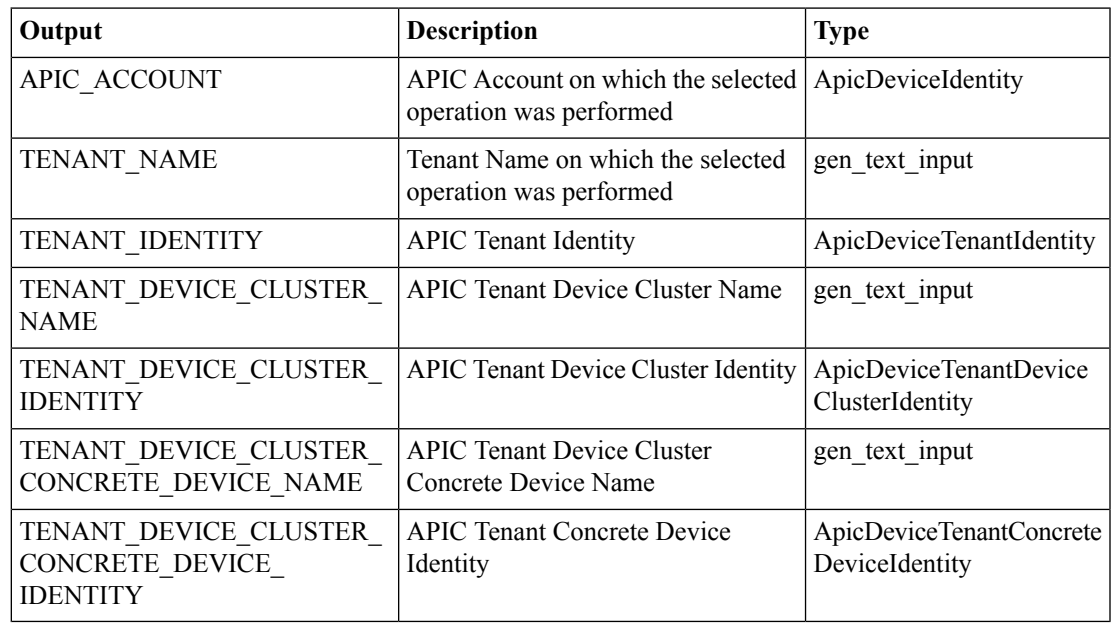

## <span id="page-13-0"></span>**Create APIC Cluster Interface Context**

#### **Summary**

Create APIC cluster interface context.

## **Description**

This task creates a cluster interface context on the APIC controller.

#### **Inputs**

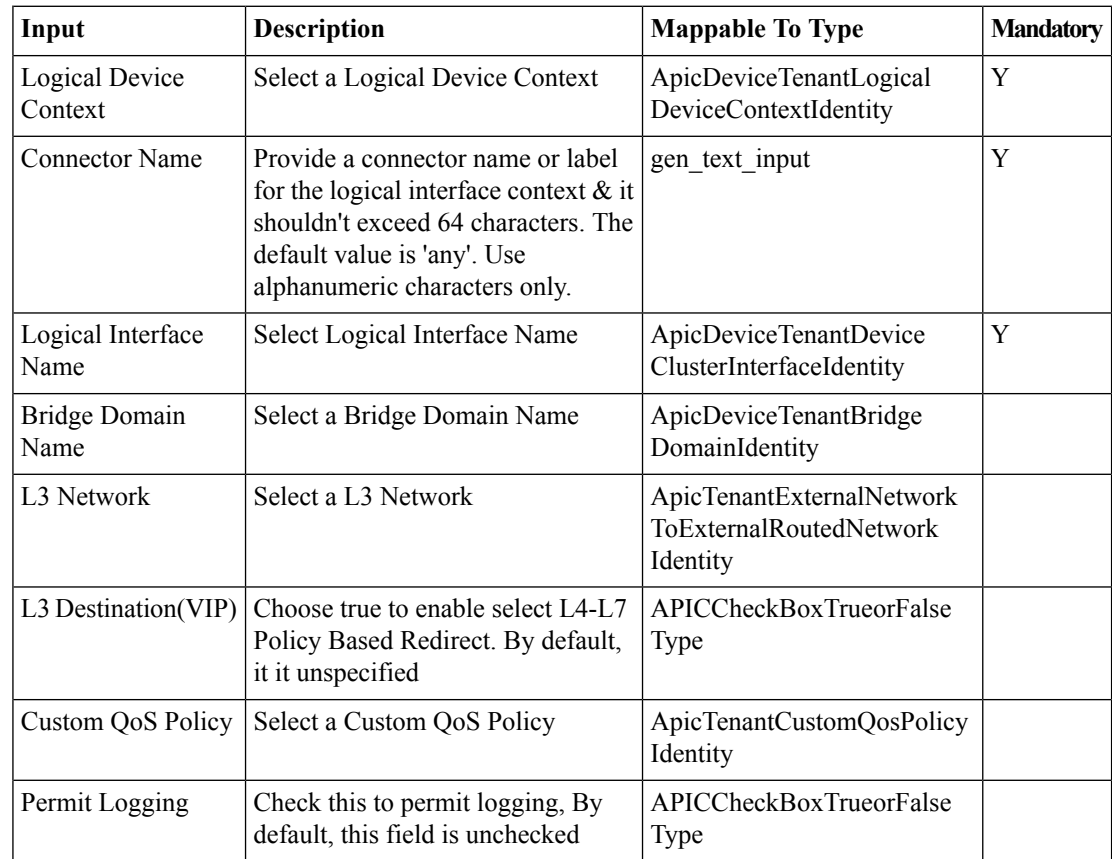

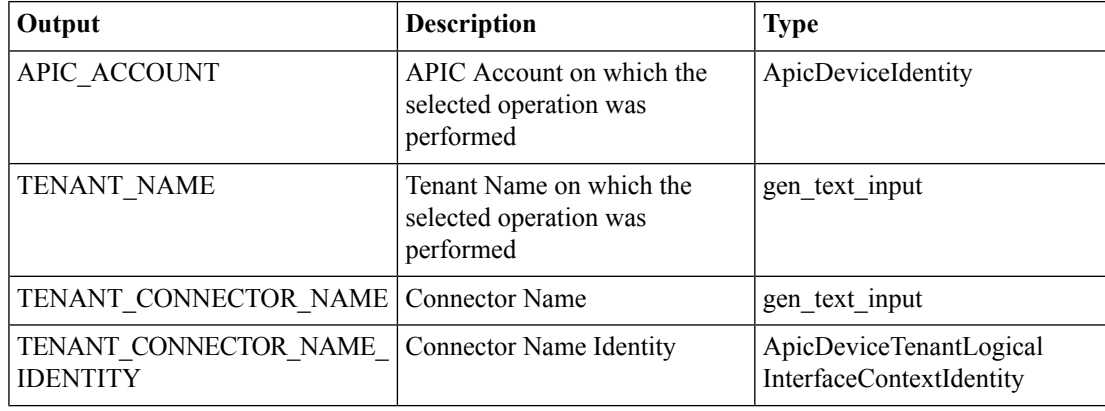

 $\mathbf l$ 

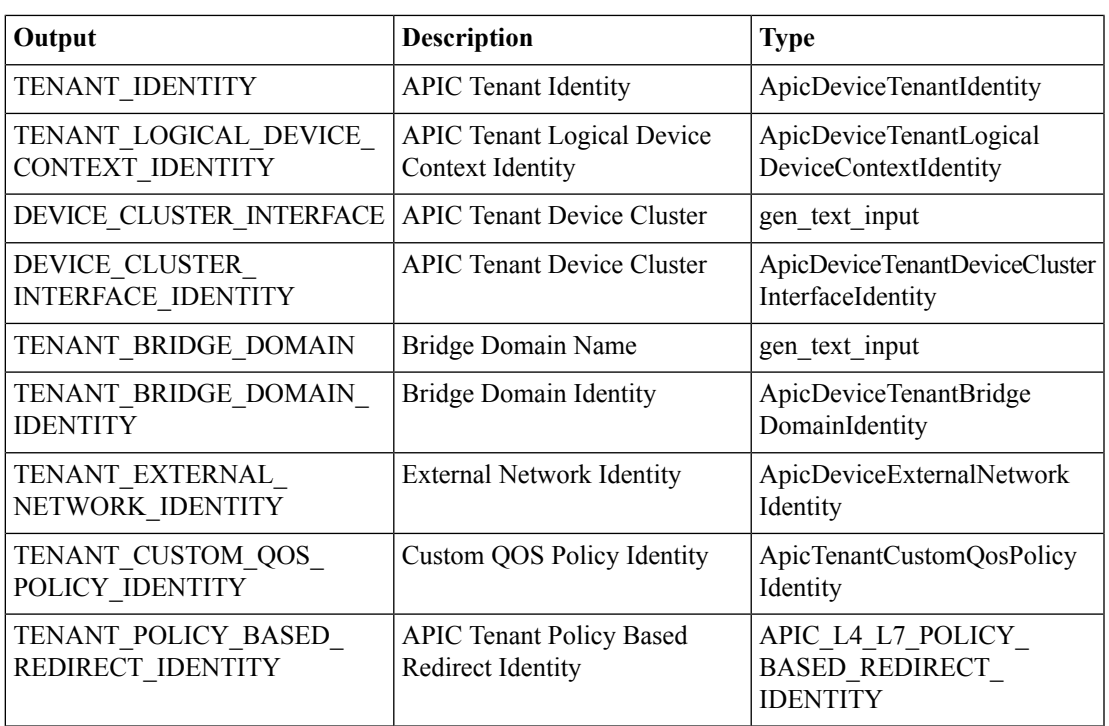

# <span id="page-15-0"></span>**Create APIC Logical Device Context**

#### **Summary**

Create a logical device context.

## **Description**

This task creates a logical device context for a tenant on the APIC controller.

#### **Inputs**

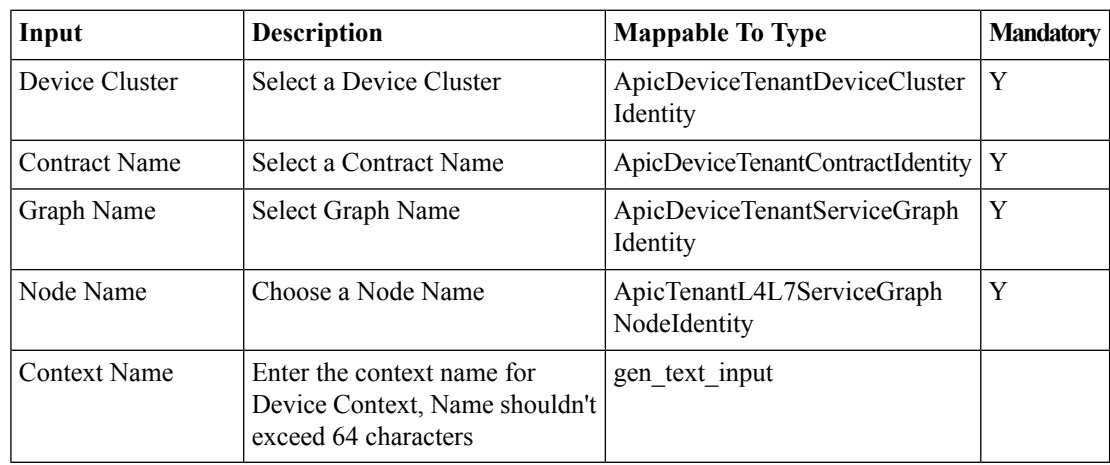

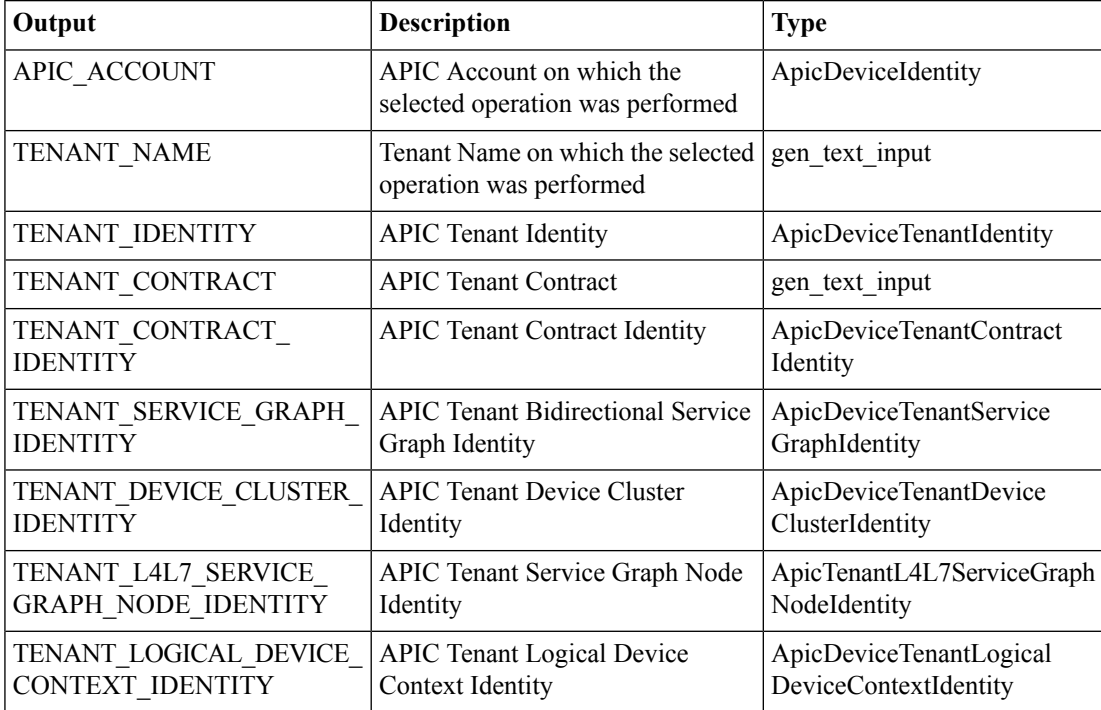

# <span id="page-16-0"></span>**Create L4-L7 Devices in APIC**

#### **Summary**

Create L4-L7 devices in APIC.

## **Description**

This task creates L4-L7 devices in APIC on the APIC controller.

## **Inputs**

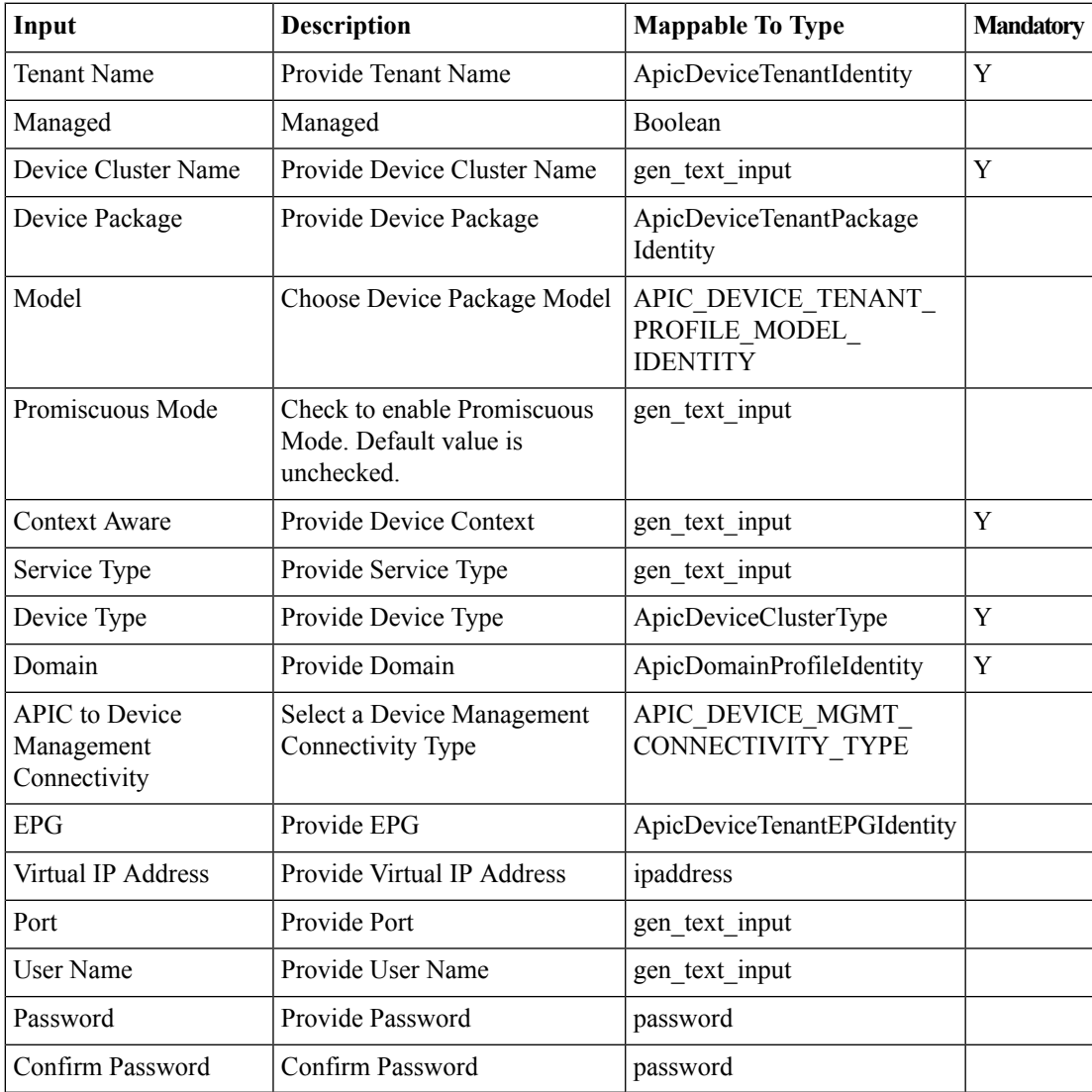

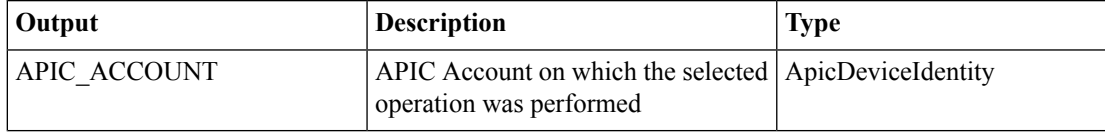

 $\mathbf I$ 

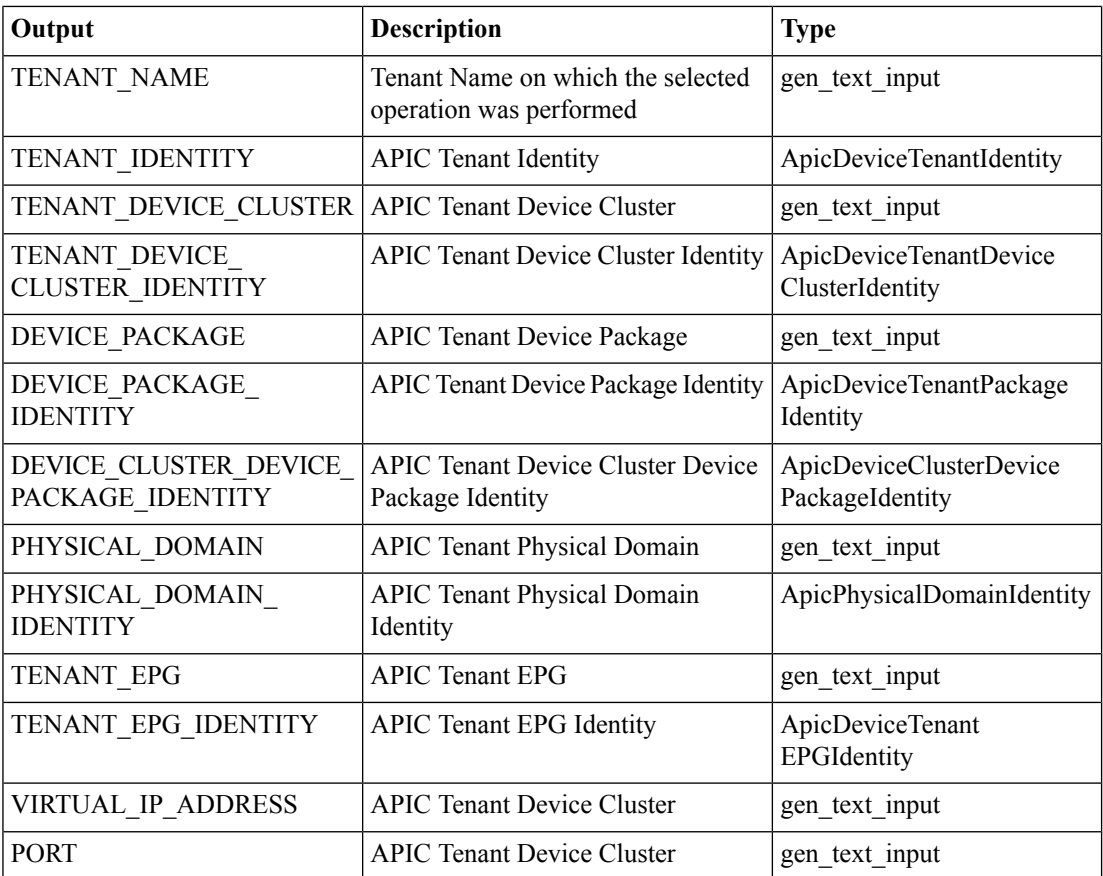

## <span id="page-18-0"></span>**Delete APIC Cluster Interface Context**

#### **Summary**

Delete APIC cluster interface context.

#### **Description**

This task deletes a cluster interface context from the APIC controller.

#### **Inputs**

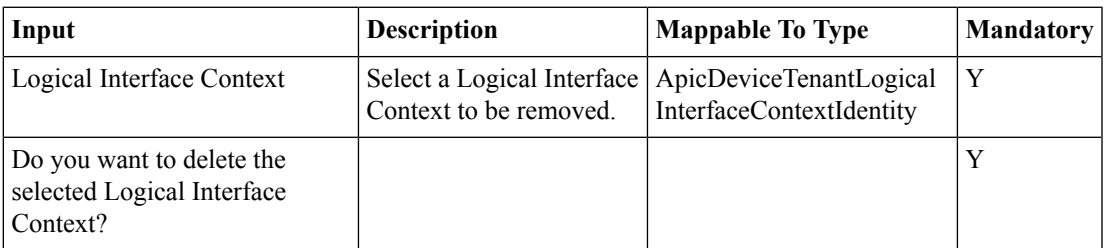

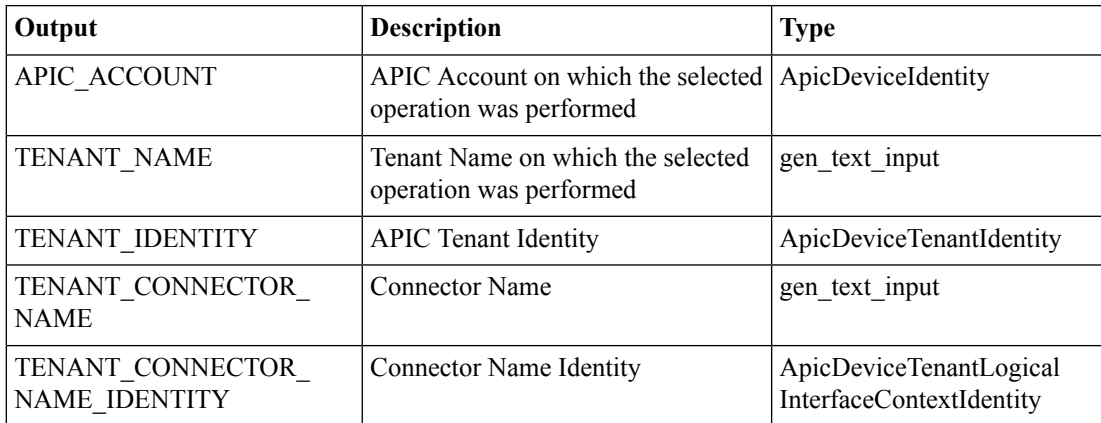

# <span id="page-19-0"></span>**Delete APIC Logical Device Context**

#### **Summary**

Delete a logical device context.

## **Description**

This task deletes a logical device context from a tenant on the APIC controller.

#### **Inputs**

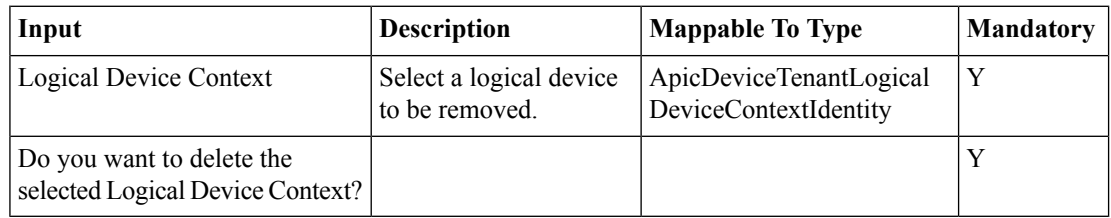

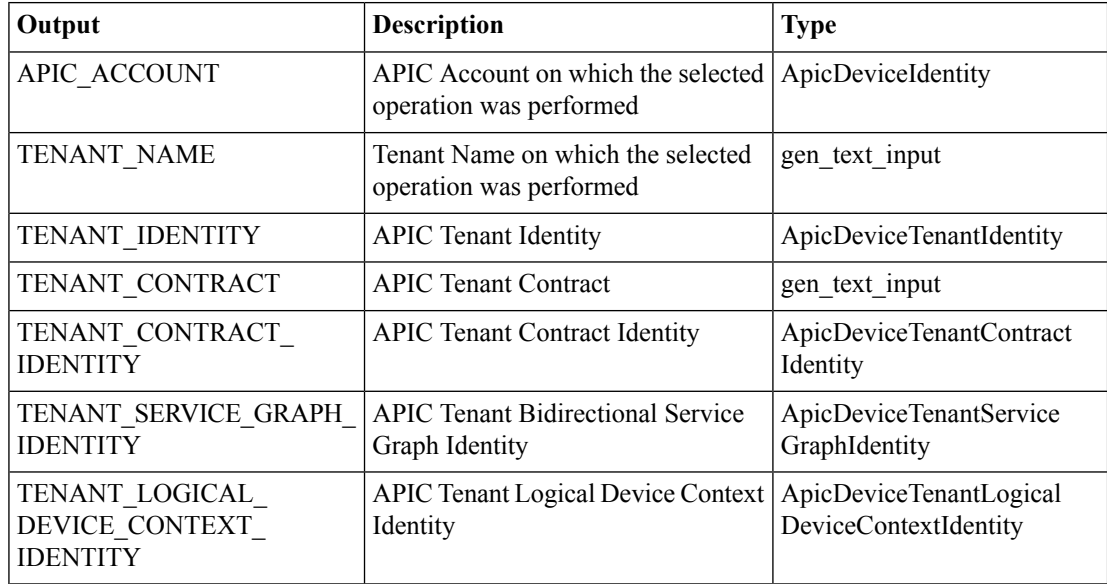

# <span id="page-20-0"></span>**Delete Failover Configuration For ASA in APIC**

#### **Summary**

Remove failover information from an ASA device.

### **Description**

This task removes the failover informations from an ASA device, including failover config, port channel members, and LACP max bundle information.

#### **Inputs**

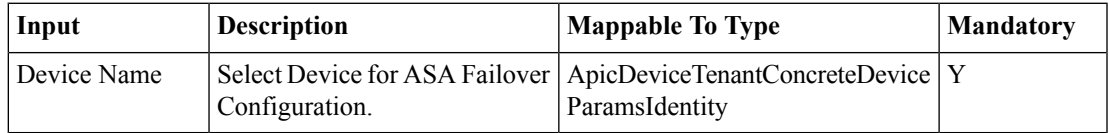

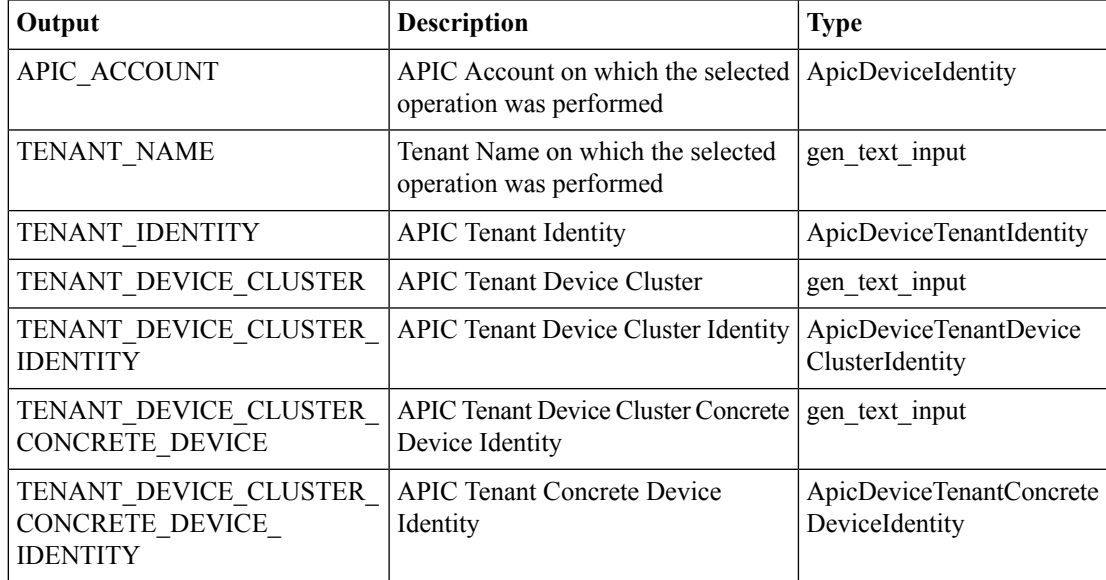

# <span id="page-21-0"></span>**Delete Imported L4-L7 Device from APIC**

#### **Summary**

Delete imported L4-L7 device from APIC.

### **Description**

This task deletes an imported L4-L7 device on the APIC controller.

### **Inputs**

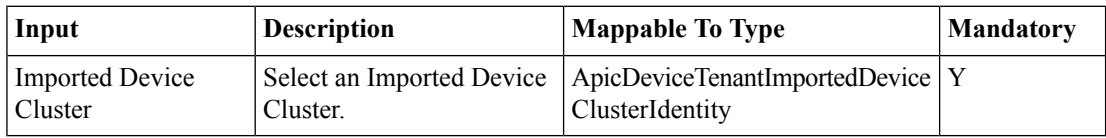

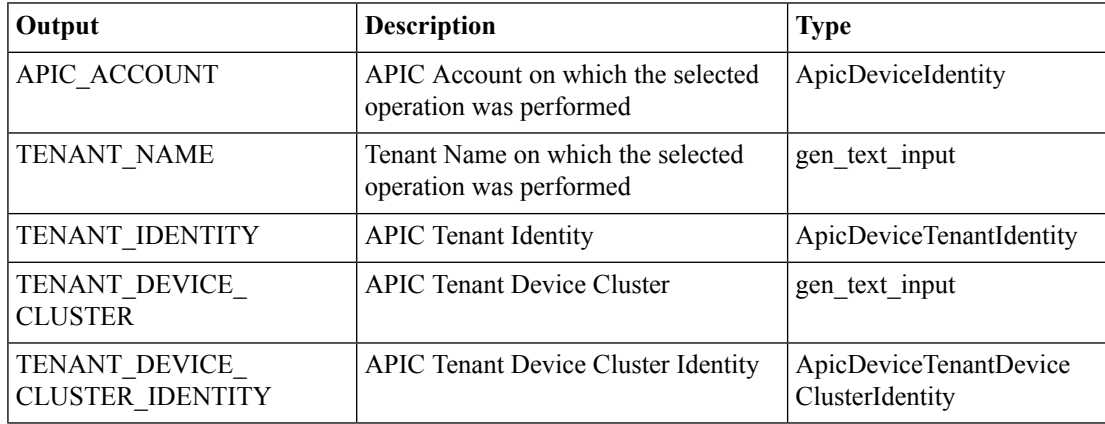

## <span id="page-22-0"></span>**Delete L4-L7 Device in APIC**

#### **Summary**

Delete L4-L7 device in APIC.

## **Description**

This task deletes an L4-L7 device on the APIC controller.

### **Inputs**

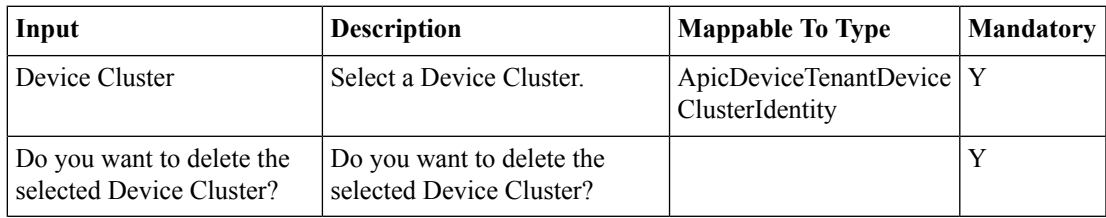

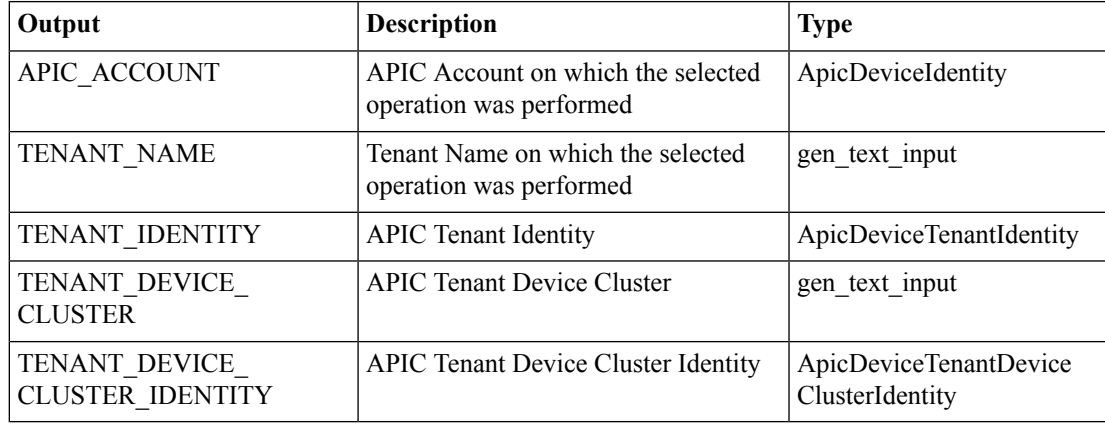

## <span id="page-23-0"></span>**Delete Port Channel Members From L4 L7 Device in APIC**

#### **Summary**

Delete port channel members from an L4-L7 device.

#### **Description**

This task deletes port channel members from an L4-L7 device on the APIC controller.

## **Inputs**

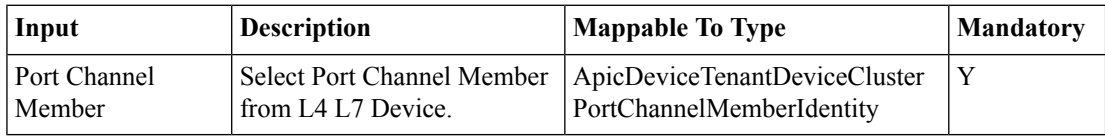

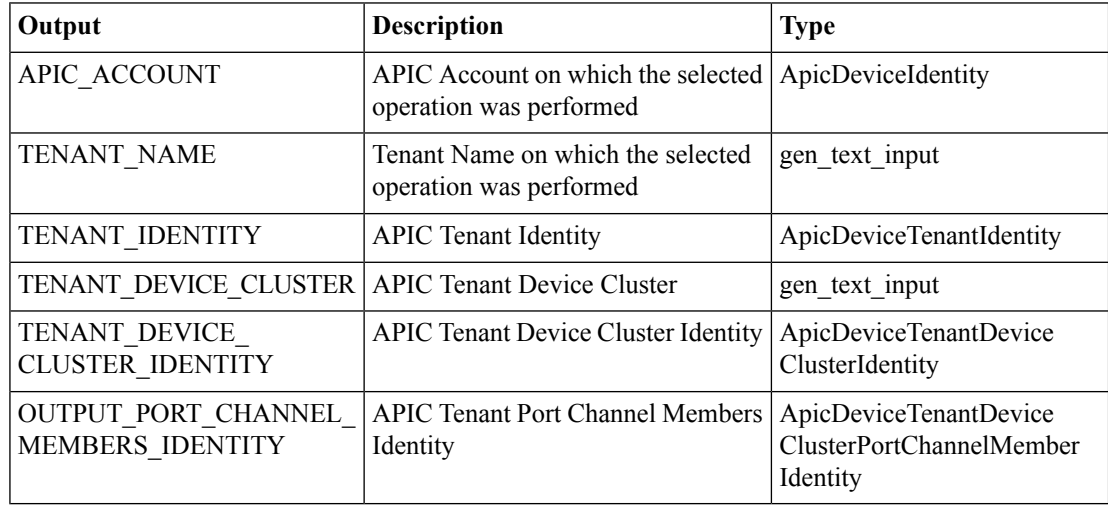

# <span id="page-24-0"></span>**Export L4-L7 Device in APIC**

#### **Summary**

Export L4-L7 device in APIC.

## **Description**

This task exports an L4-L7 device on the APIC controller.

#### **Inputs**

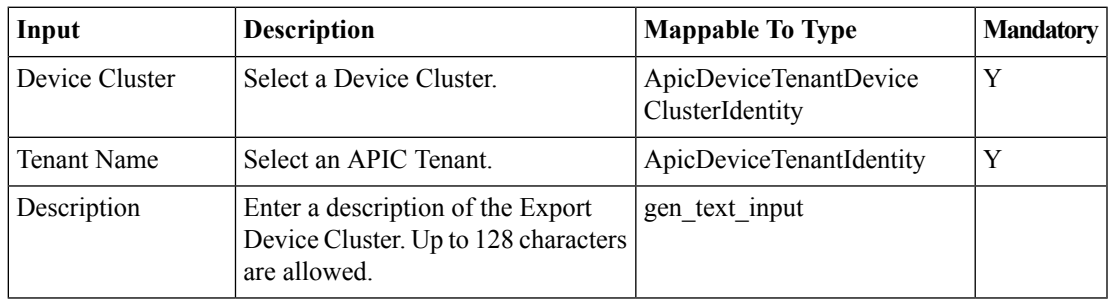

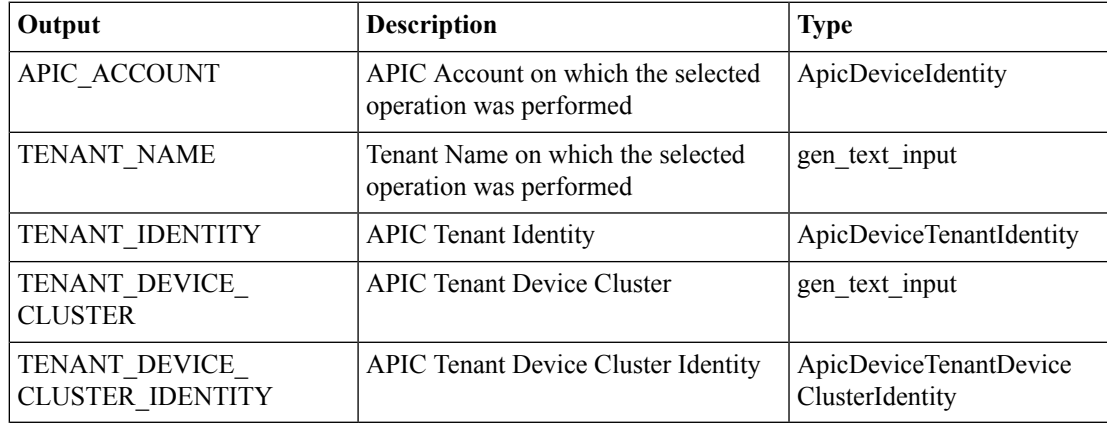

## <span id="page-25-0"></span>**Remove Cluster Interface from L4-L7 in APIC**

#### **Summary**

Remove cluster interface from L4-L7 in APIC.

### **Description**

This task deletes a cluster interface from an L4-L7 on the APIC controller.

#### **Inputs**

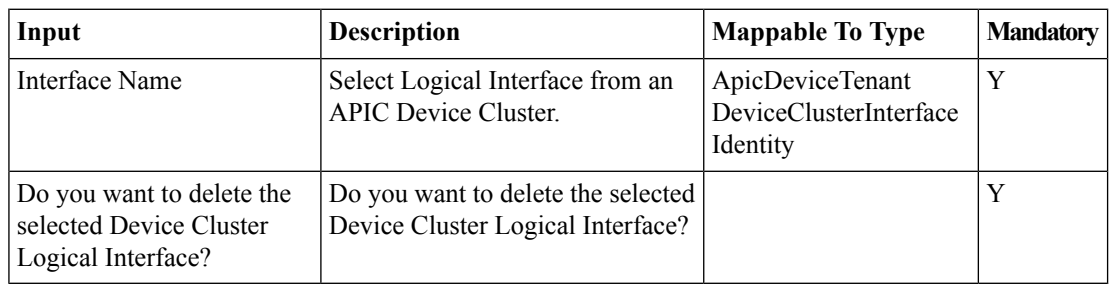

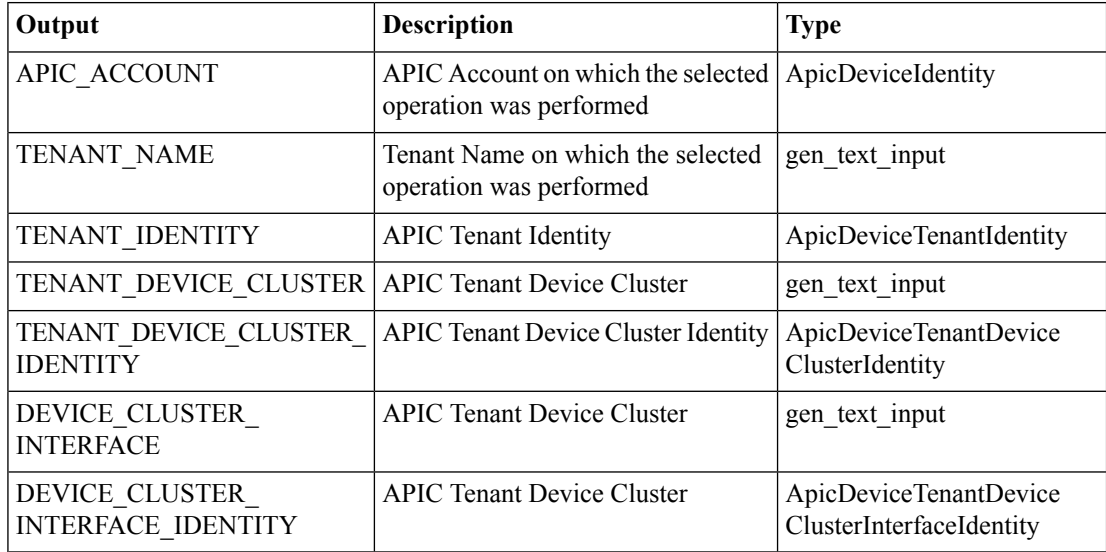

## <span id="page-26-0"></span>**Remove Concrete Device from L4-L7 in APIC**

#### **Summary**

Remove concrete device from L4-L7 in APIC.

### **Description**

This task removes a concrete device from L4-L7 in APIC on the APIC controller.

#### **Inputs**

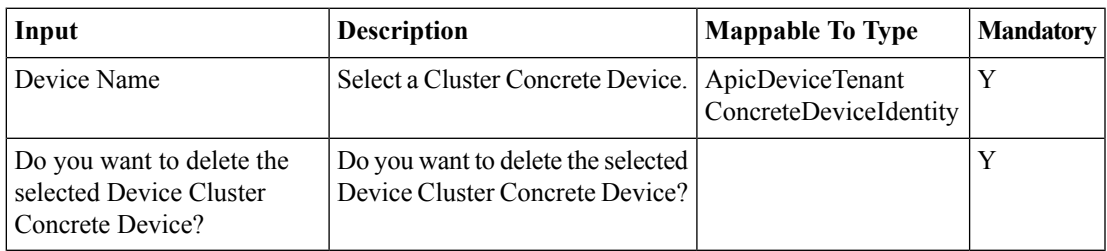

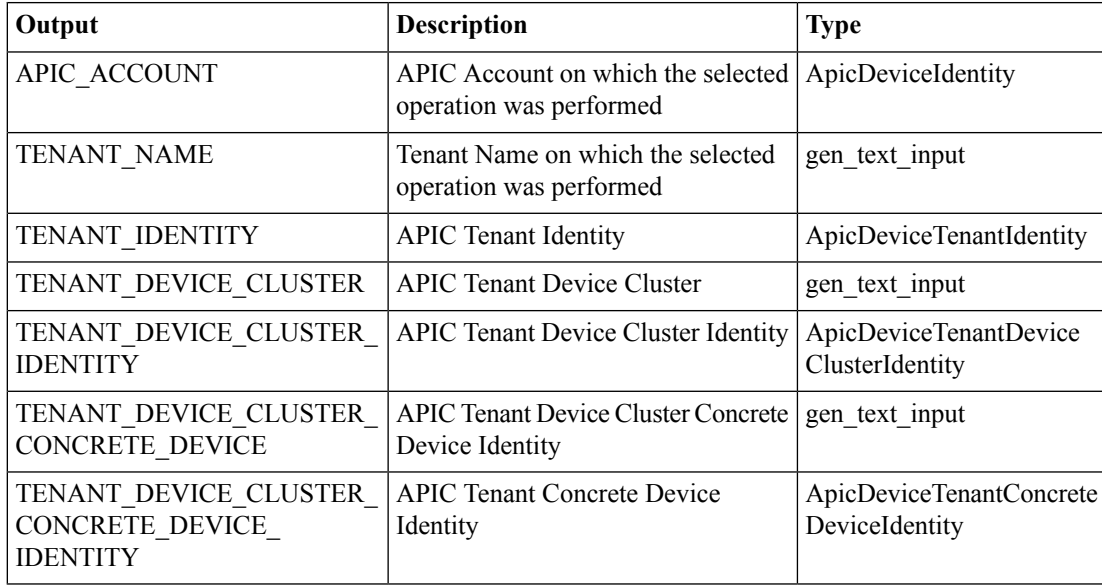

## <span id="page-27-0"></span>**Remove Interface from Concrete Device in APIC**

#### **Summary**

Remove interface from concrete device in APIC.

#### **Description**

This task removes an interface from a concrete device on the APIC controller.

#### **Inputs**

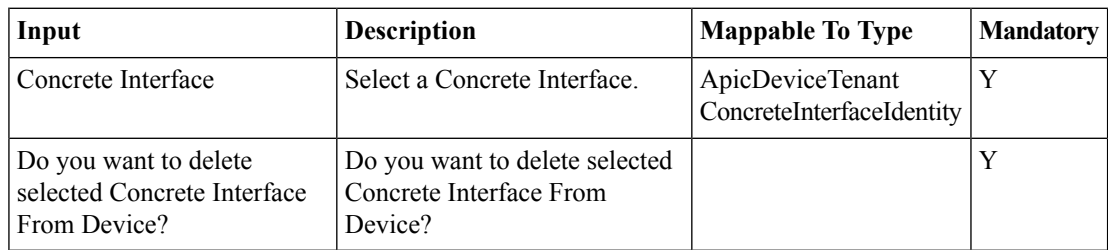

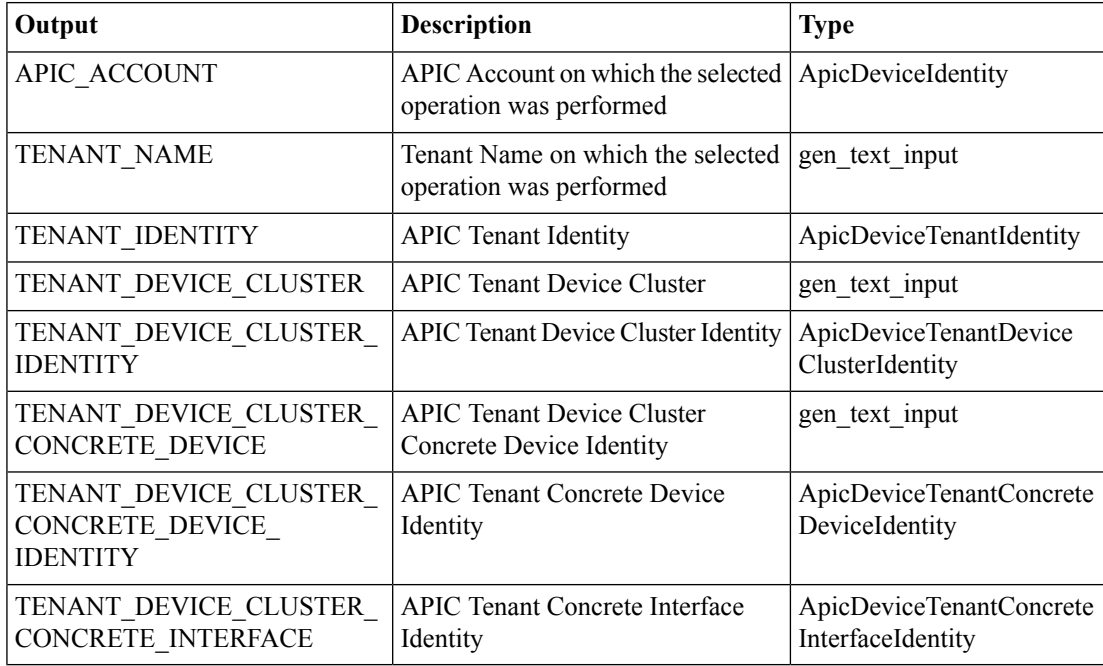

## <span id="page-28-0"></span>**Remove Subnet from Cluster Interface Context in APIC**

#### **Summary**

Remove subnet from cluster interface context in APIC.

### **Description**

This task removes a subnet from a cluster interface context on the APIC controller.

#### **Inputs**

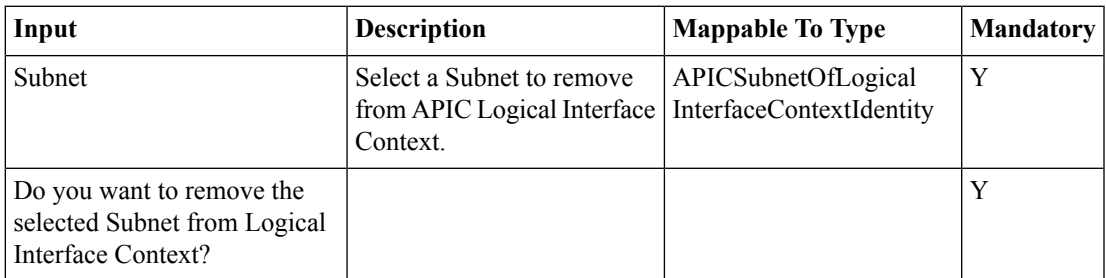

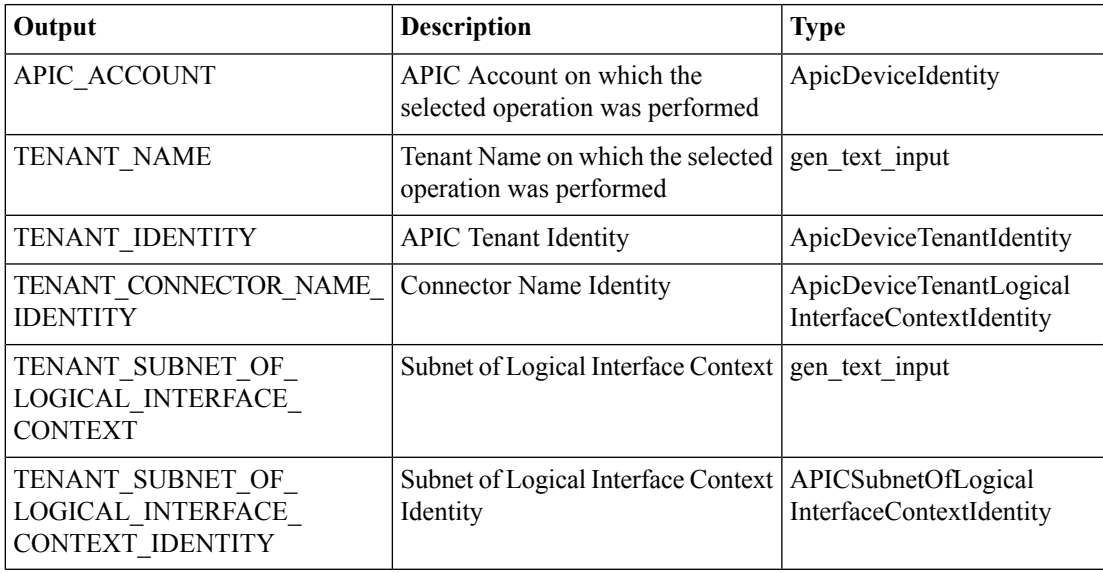

# <span id="page-29-0"></span>**Remove Virtual IP Address from Logical Interface in APIC**

#### **Summary**

Remove Virtual IP Address from Logical Interface in APIC.

#### **Description**

This task removes a virtual IP Address from a logical interface on the APIC controller. **Inputs**

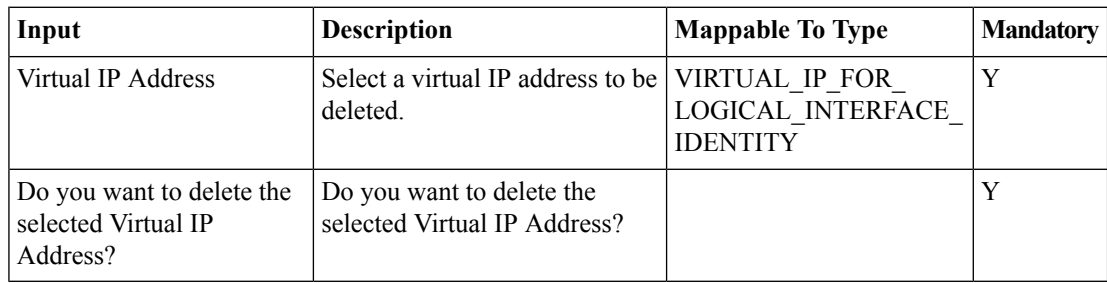

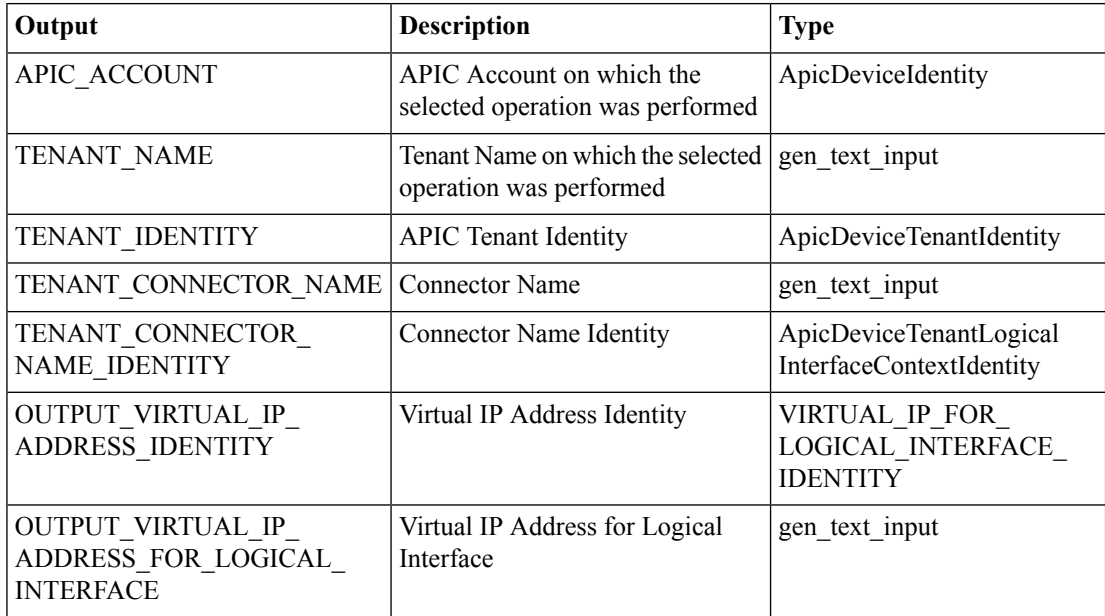